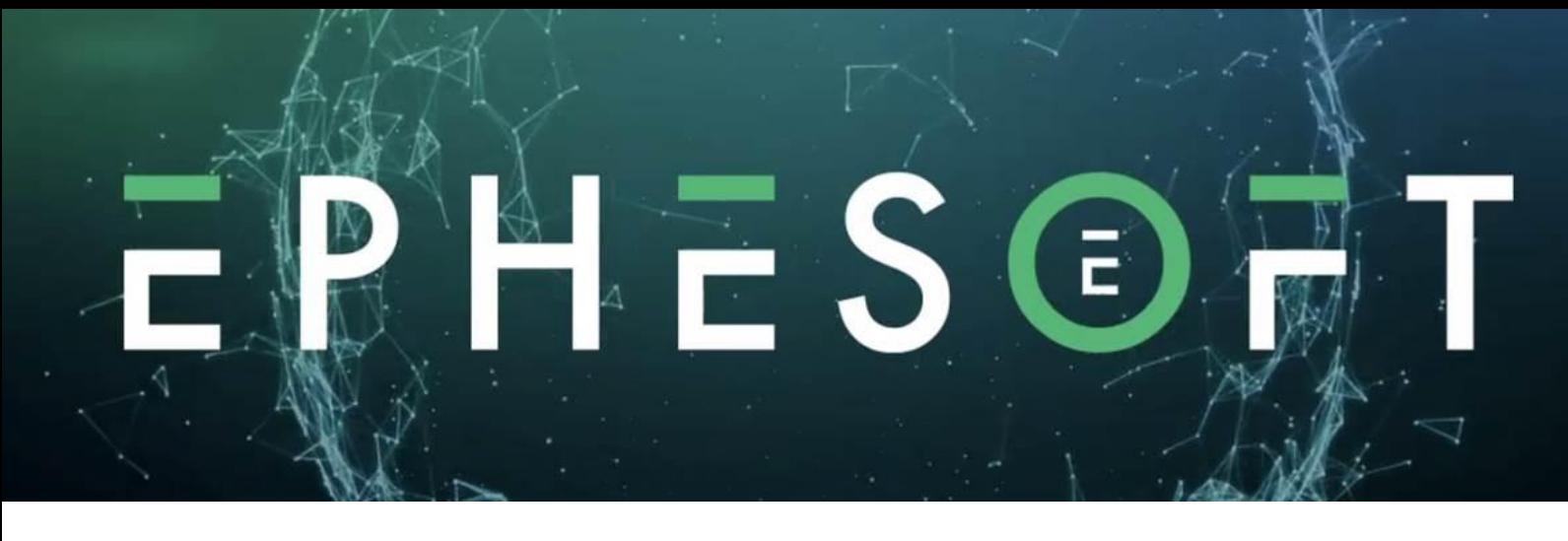

**Transact Advanced Training** is for customers and partners seeking a deeper understanding of system administration and customization. The Transact Advanced Training course covers topics such as installing Transact in both single and multi-server environments, user connectivity, customizing the Transact workflow, and customizing Transact with XML and JavaScript.

**Training Prerequisites**

- Completion of Transact Basic Training
- Access to a Transact test environment
- Advanced understanding of JavaScript and XML programming
- Advanced experience with Server or Application administration including user management
- Intermediate understanding of Regex

## **Course Agenda**

The instructor-led version of Transact Advanced Training is divided over two days.

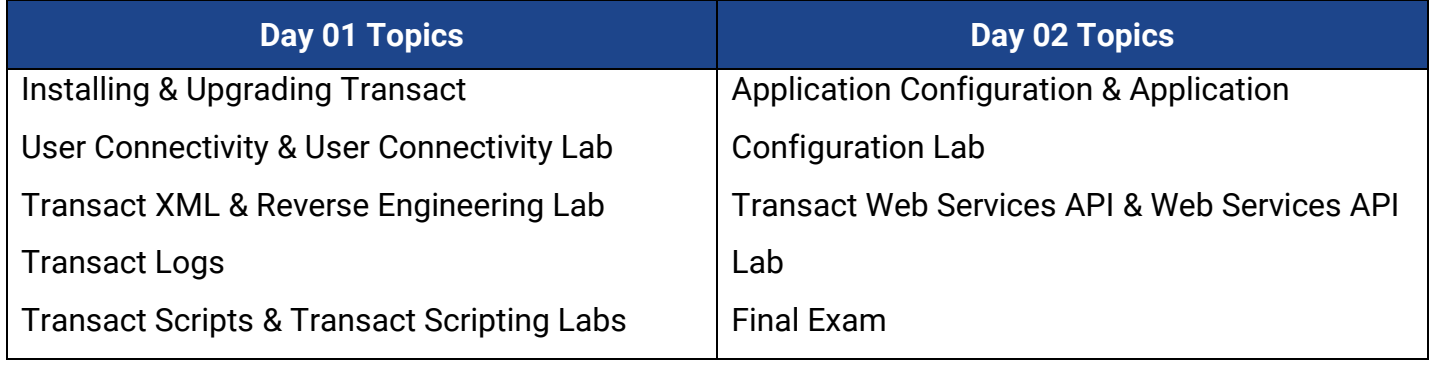

## **Course Descriptions**

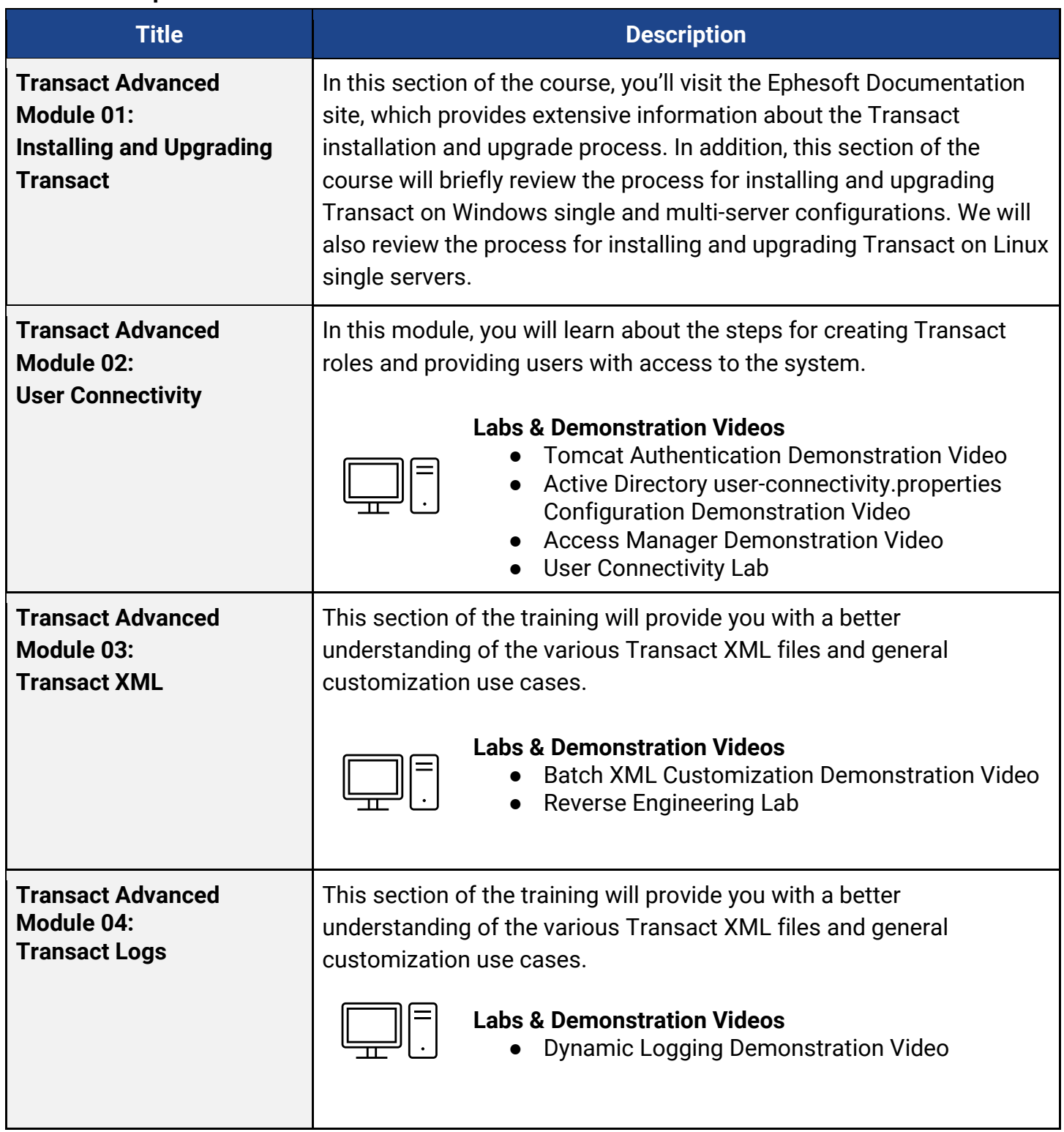

## **Course Descriptions**

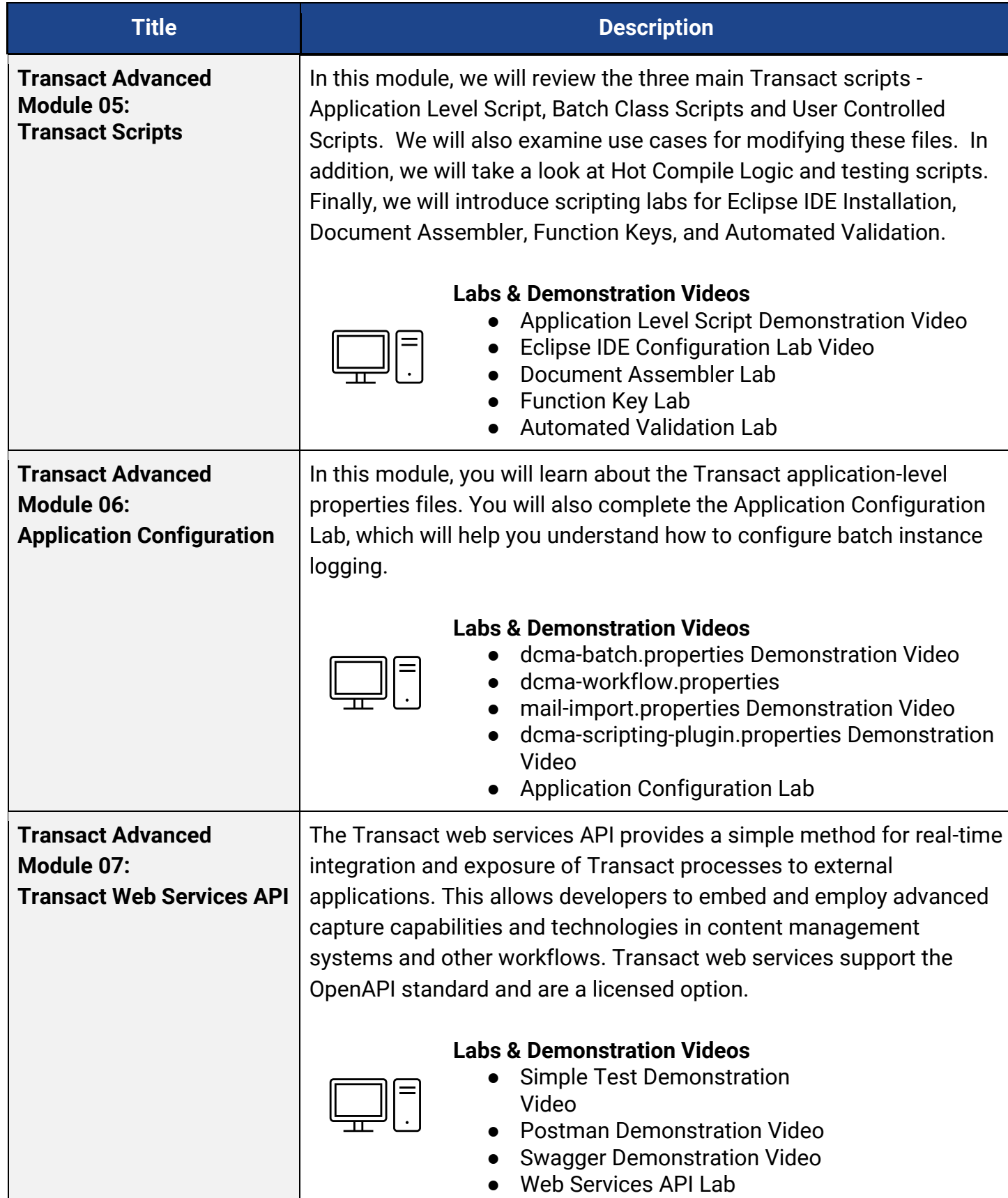